# Język C++

## część 2 nieobiektowe rozszerzenia / zmiany w języku C++  $(cd.)$

# Jarosław Gramacki Instytut Informatyki i Elektroniki

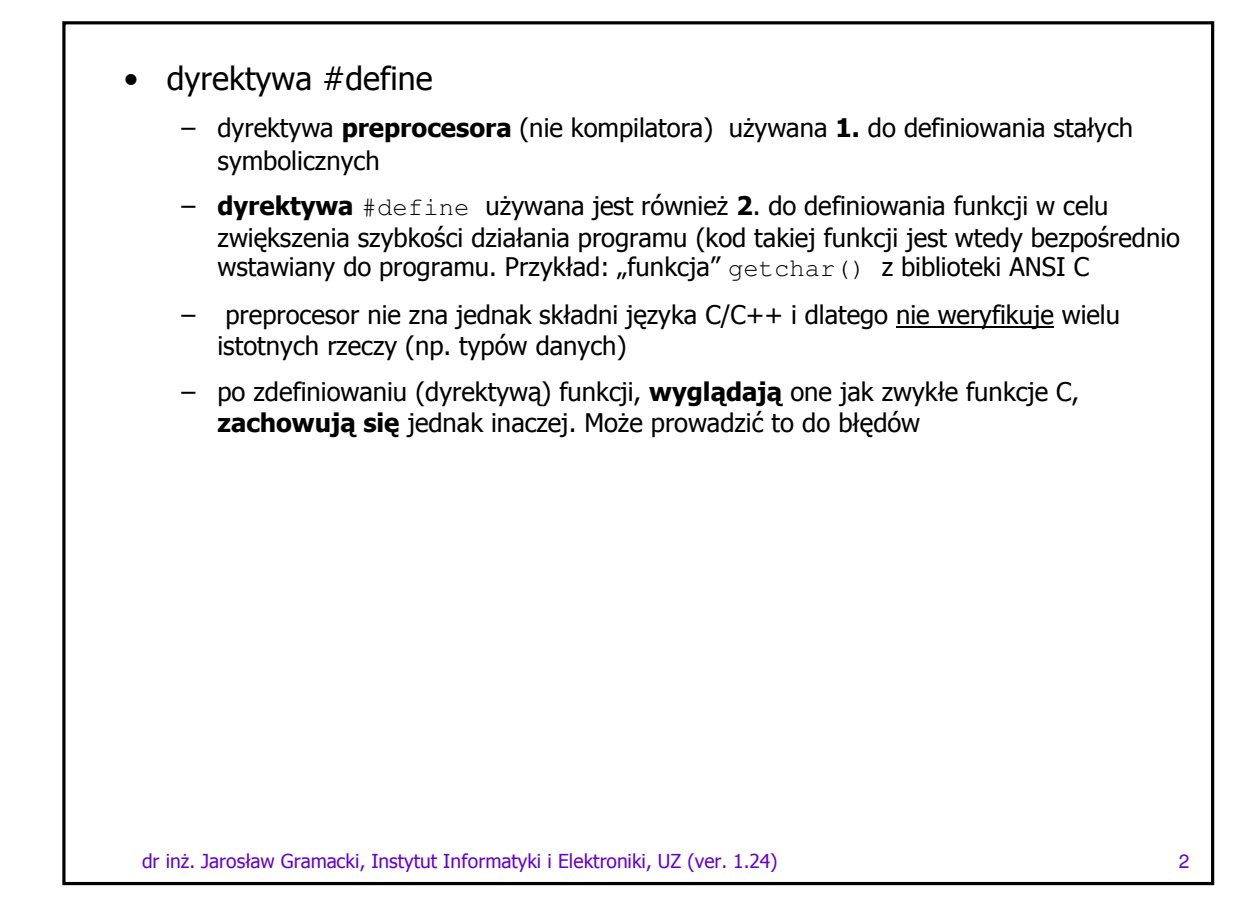

#### • dyrektywa #define

```
#include <iostream>
#define POCZATEK 3 #define KONIEC 6
#define ROZMIAR KONIEC - POCZATEK
void main() {
                                     // OKint tabl[ ROZMIAR ];
    int tab2[2 * ROZMIAR];
                                     // BLAD np: (2 * 6) - 3 zamiast 2 * (6-3)int i;
    for( i = 0; i < ROZMIAR; i++ ) // OK
      tabl[i] = i;
    for( i = 0; i < 2 * ROZMIAR; i++ ) // BLAD
      tab2[i] = i;\text{cut} \ll "ROZMIAR = " << ROZMIAR << endl;
    \text{cut} \ll \texttt{"2} \times \text{ROZMIAR} = \texttt{"} \ll 2 \times \text{ROZMIAR} \ll \texttt{endl};
```
 $\overline{3}$ 

```
dr inż. Jarosław Gramacki, Instytut Informatyki i Elektroniki, UZ (ver. 1.24)
```
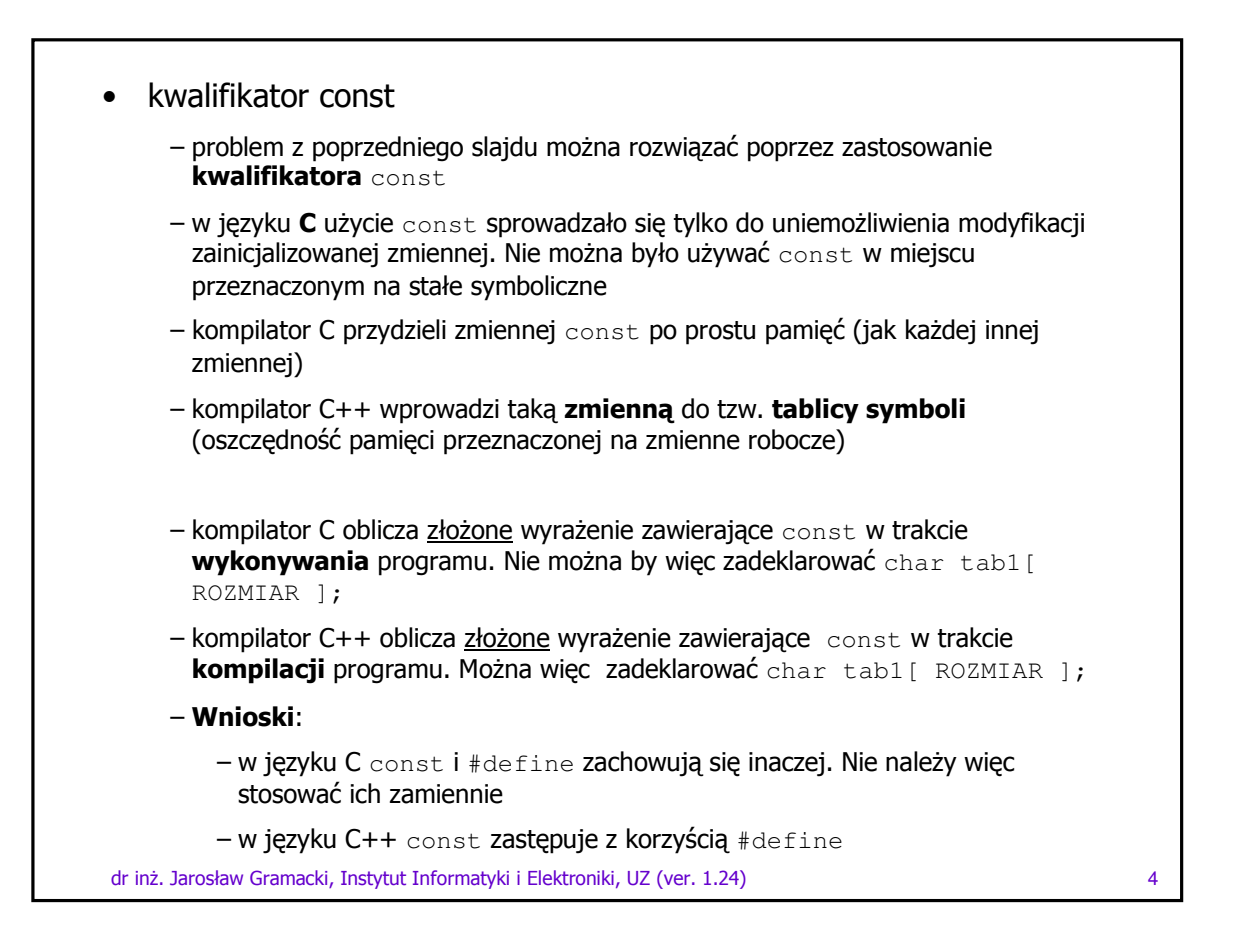

#### • kwalifikator const

```
#include <iostream>
const int POCZATEK = 2;
                                           // Uwaqa na znak = oraz ;
const int KONIEC = 6;
                                           // przy #define ich nie było
const int ROZMIAR = KONIEC - POCZATEK;
void main()
\left\{ \right.// OK<br>// Teraz OK!
   char tabl[ ROZMIAR ];
   char tab2 [ 2 * ROZMIAR ];
   int i;
   for( i = 0; i < ROZMIAR; i++ ) // OK
     tab1[i] = i;for( i = 0; i < 2 * ROZMIAR; i++ ) // Teraz OK !
     tab2[i] = i;\text{cut} \ll "ROZMIAR = " << ROZMIAR << endl;
    cout << "2 * ROZMIAR = " << 2 * ROZMIAR << end];
```
dr inż. Jarosław Gramacki, Instytut Informatyki i Elektroniki, UZ (ver. 1.24)

```
kwalifikator const
\bullet- kolejne zastosowanie const
     - stałe argumenty wskaźnikowe funkcji. Zabezpieczamy je przed (z reguły
       przypadkową) modyfikacją. Nie dotyczy to argumentów przekazywanych przez
       wartość. Tam zabezpieczenie to jest "automatyczne" - pracujemy na kopii
       argumentu
     - kompilator (zarówno C++ jak i ANSI C) nadzoruje dostęp do zmiennej const.
       Próba jej modyfikacji kończy się błędem
dr inż. Jarosław Gramacki, Instytut Informatyki i Elektroniki, UZ (ver. 1.24)
                                                                                            6
```
 $\overline{5}$ 

### • kwalifikator const

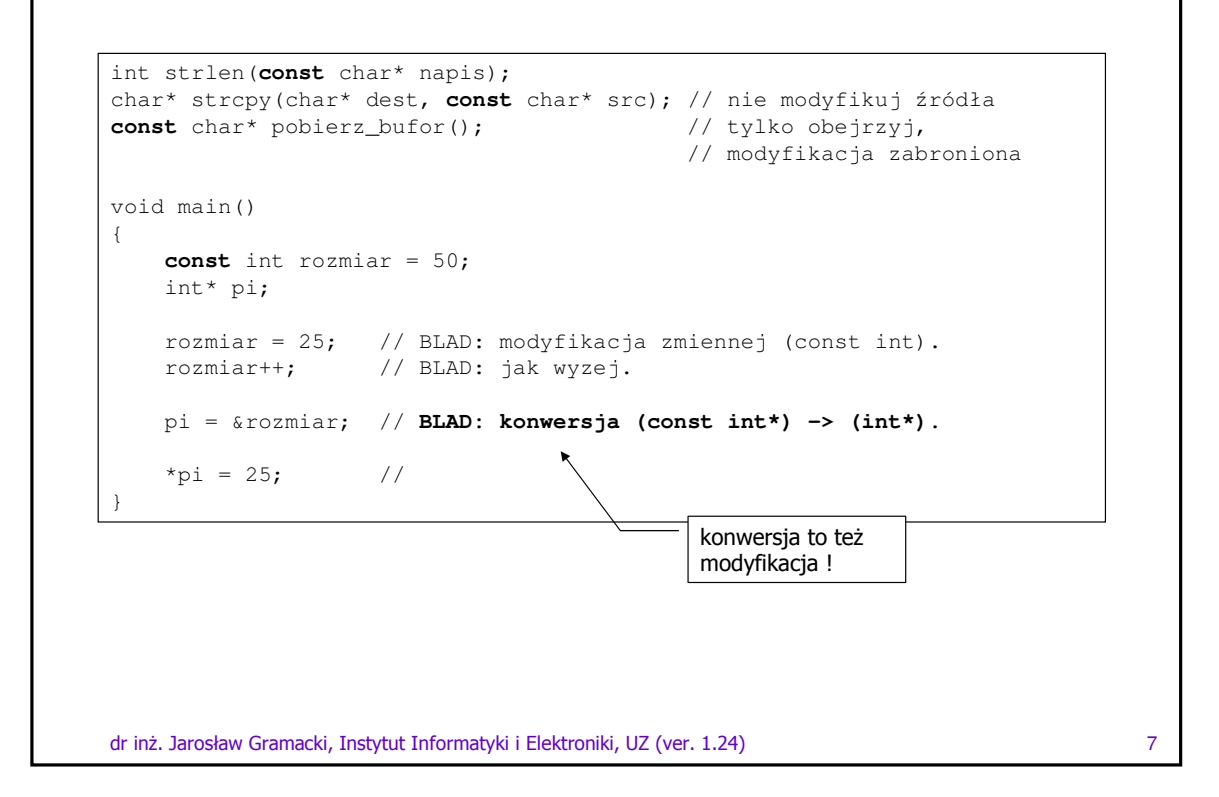

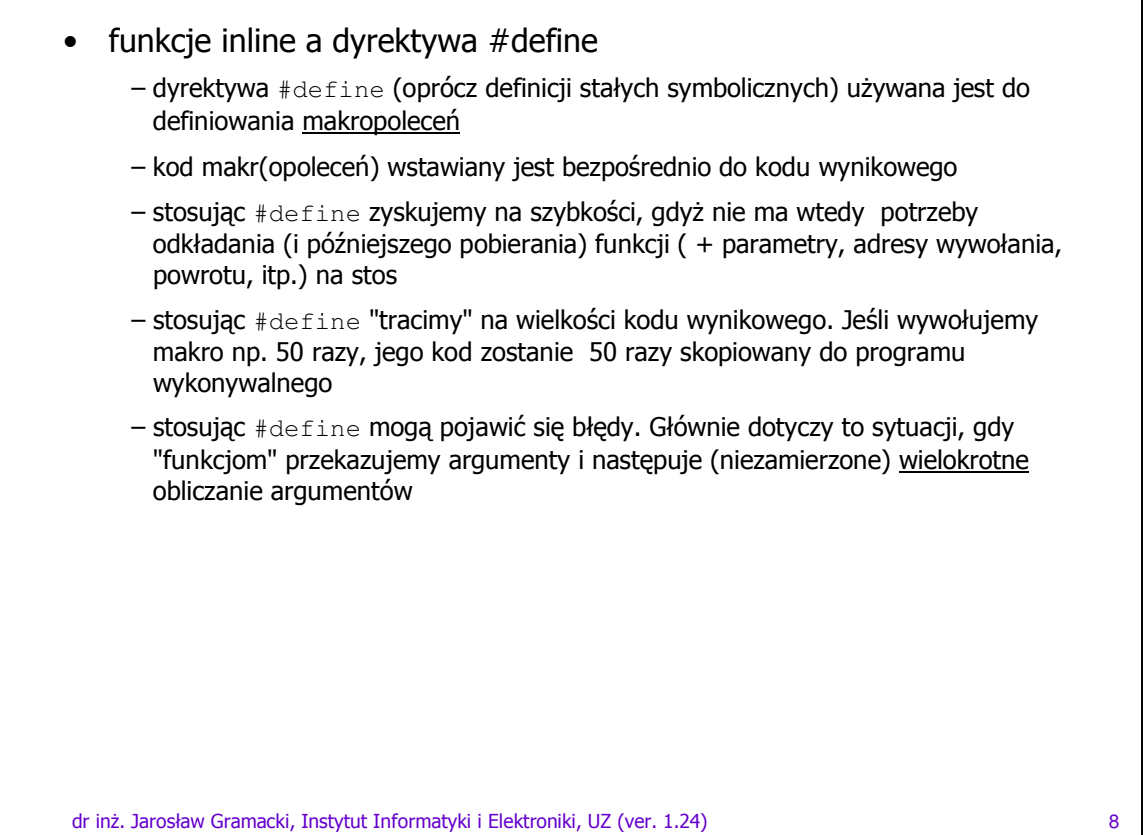

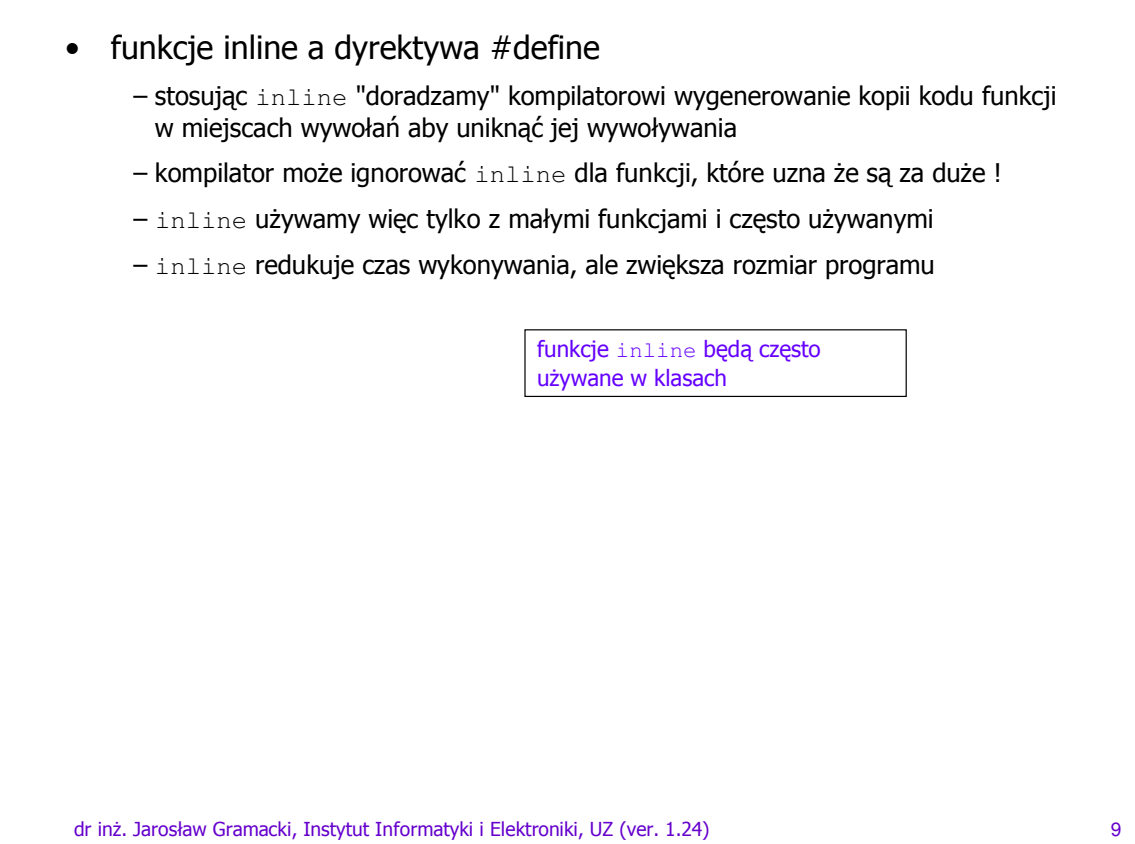

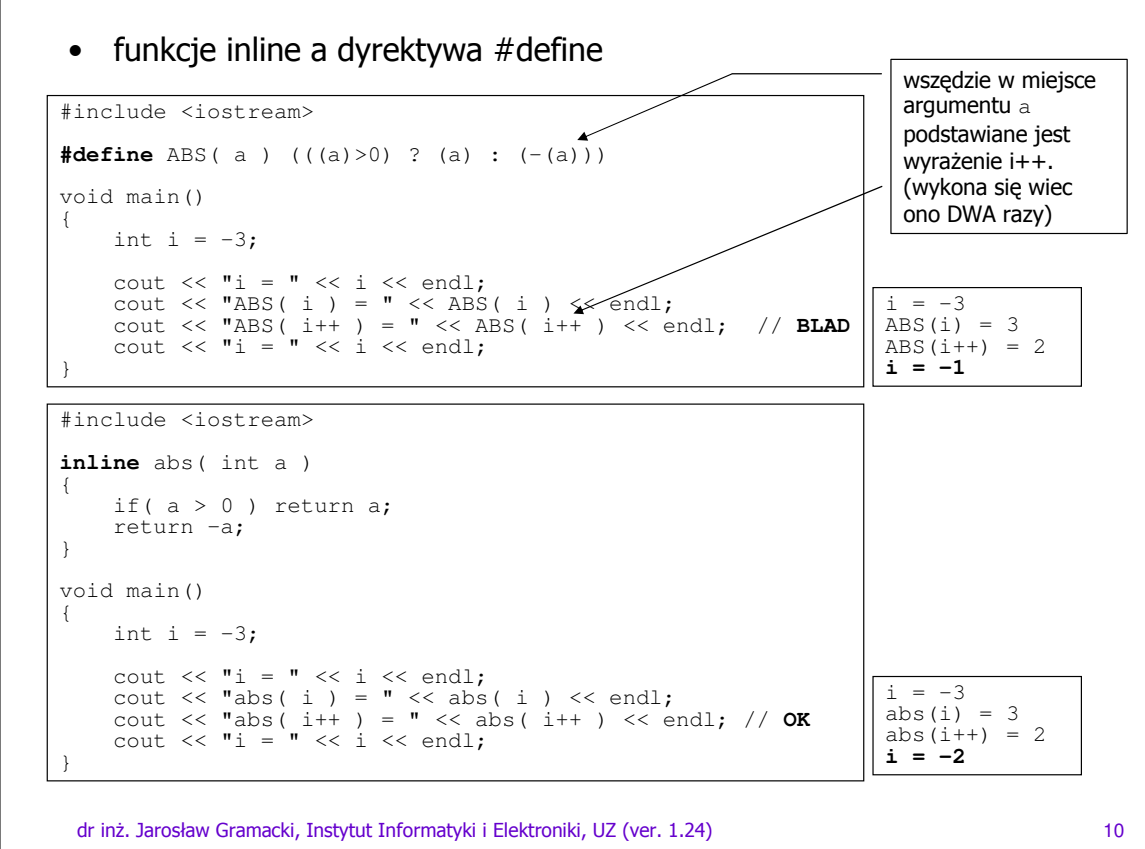

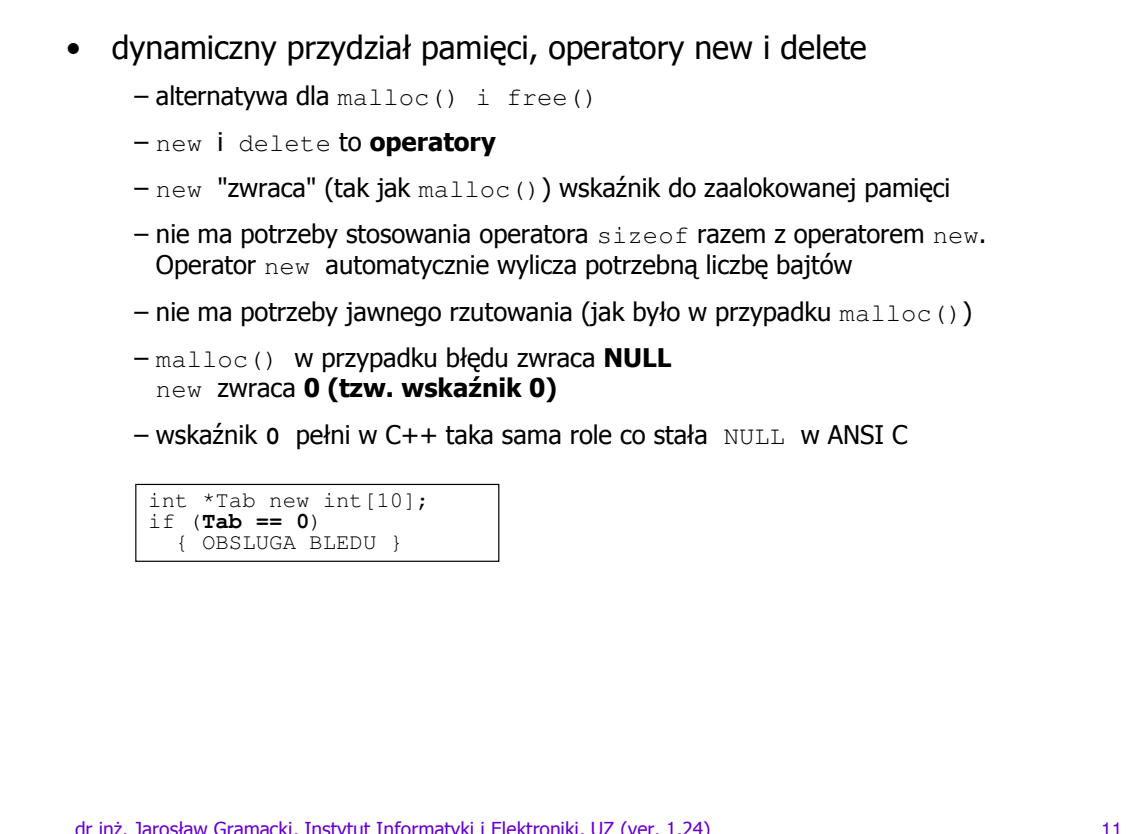

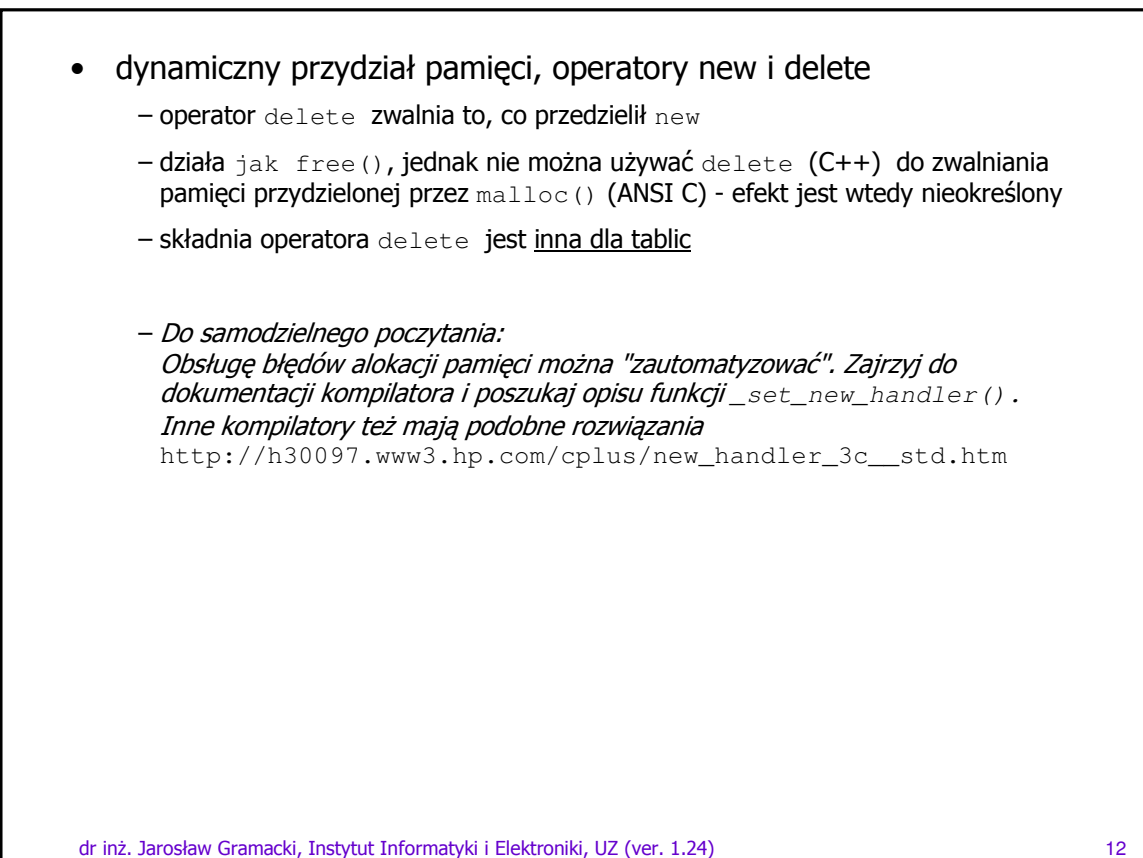

• dynamiczny przydział pamięci, operatory new i delete

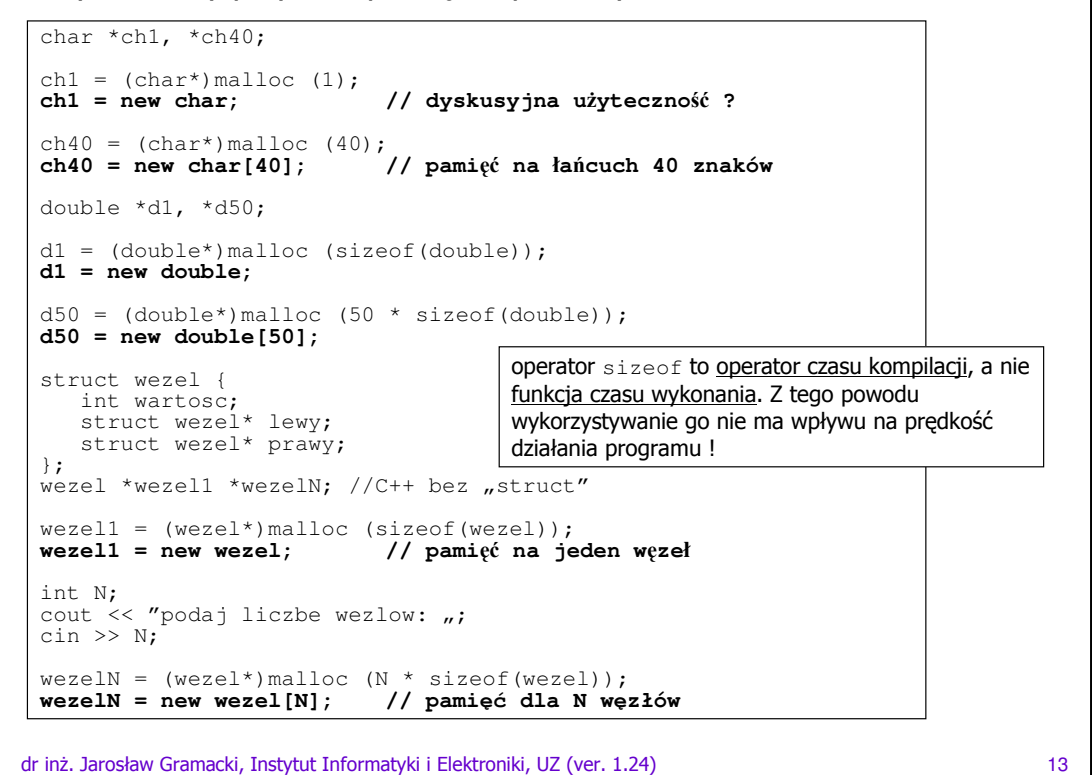

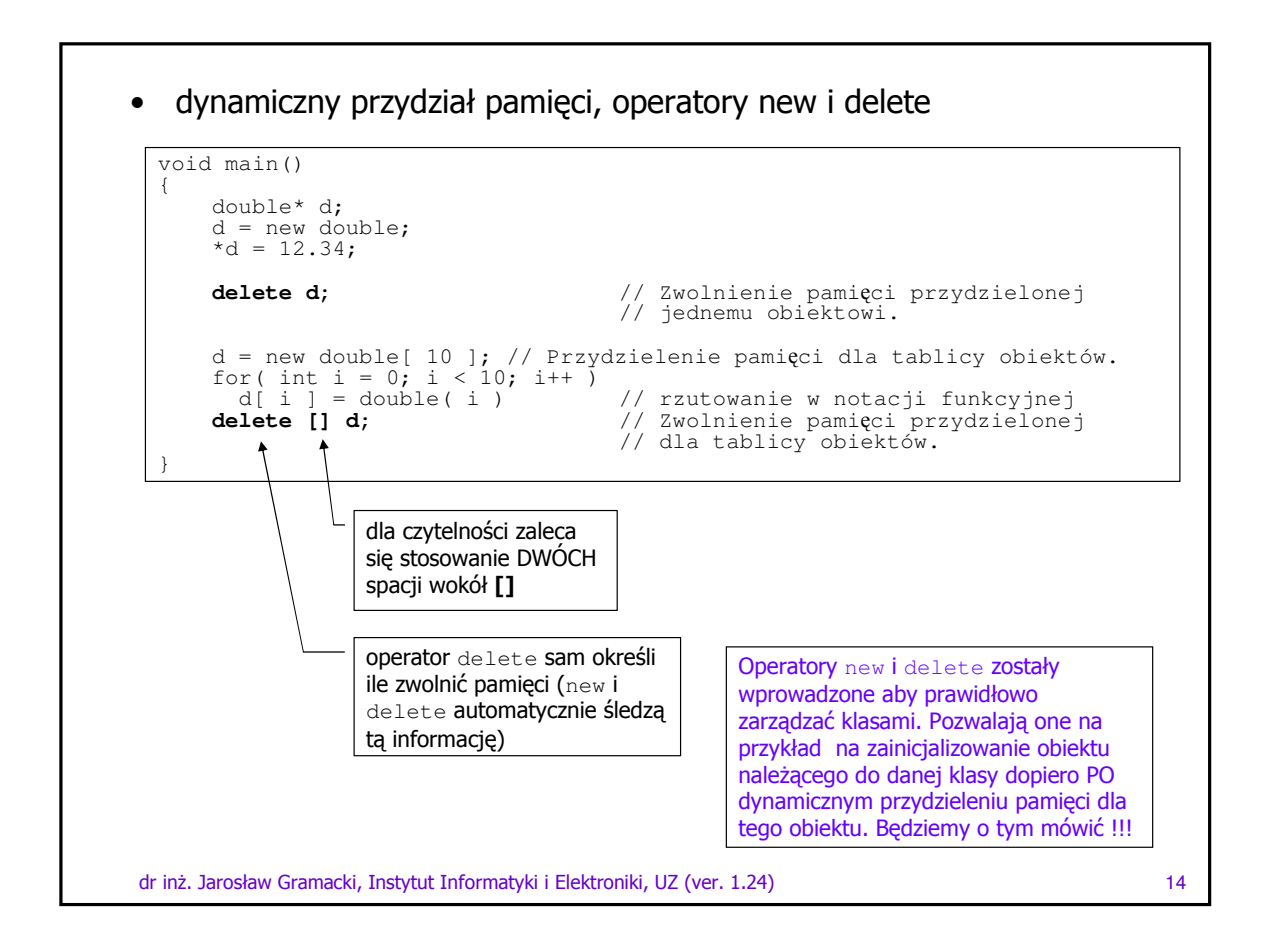

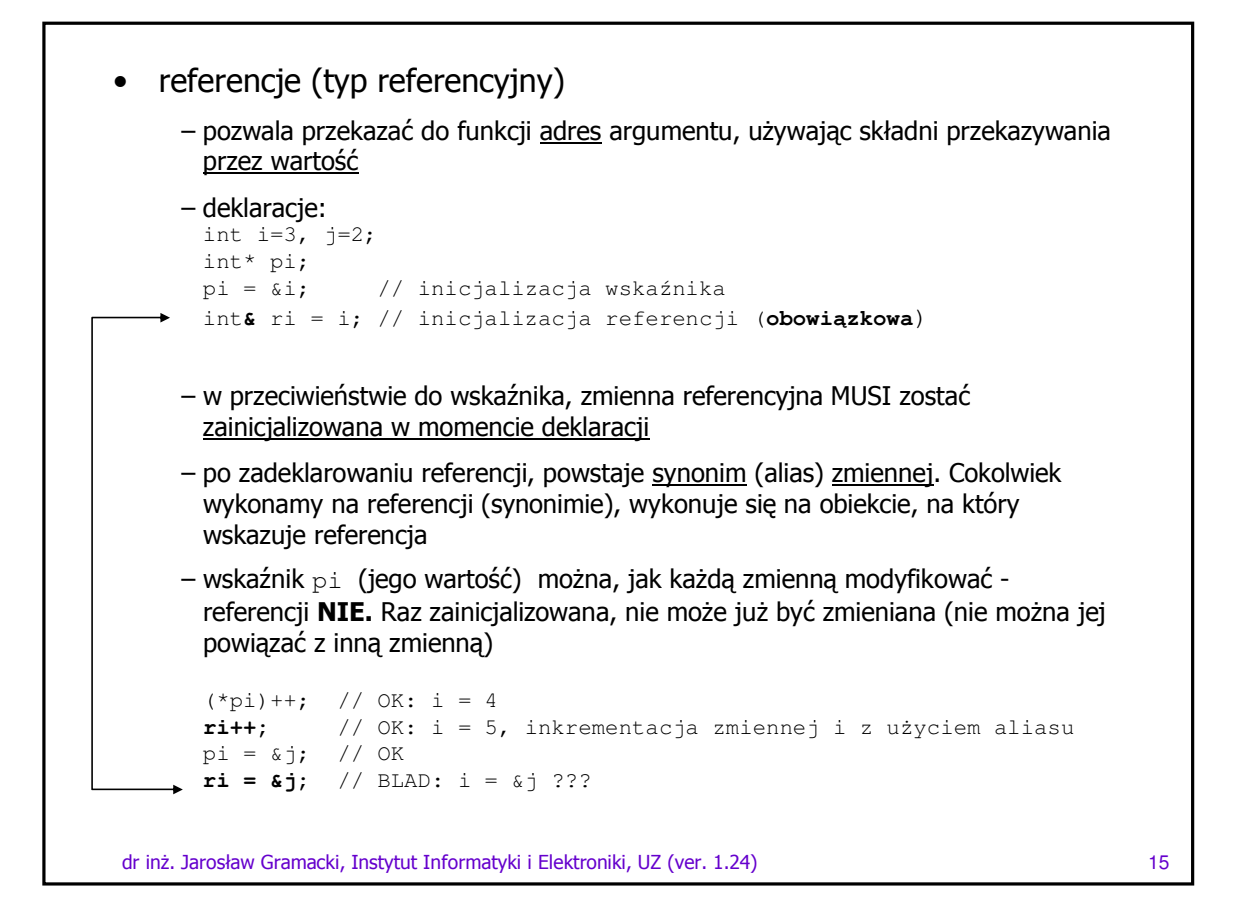

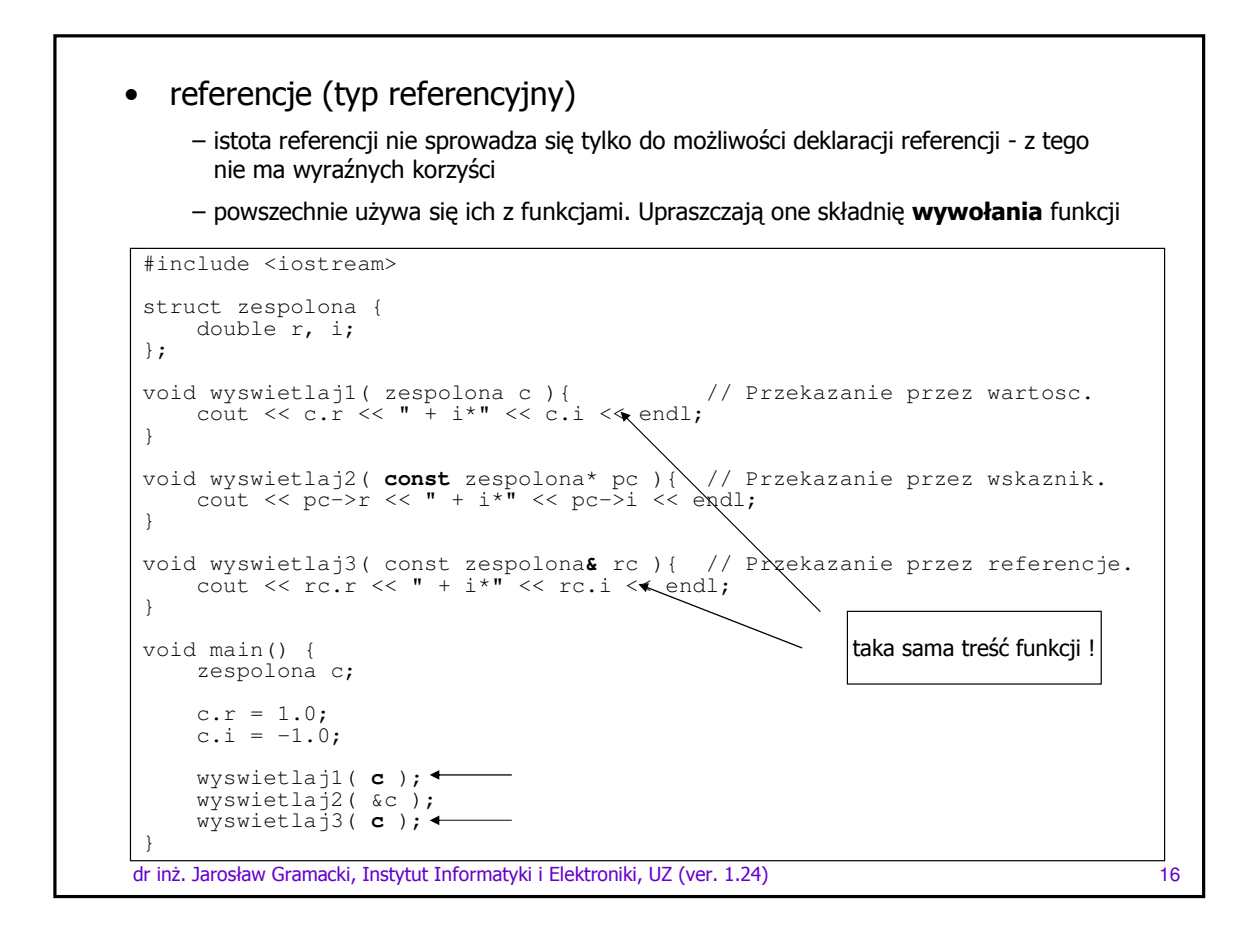

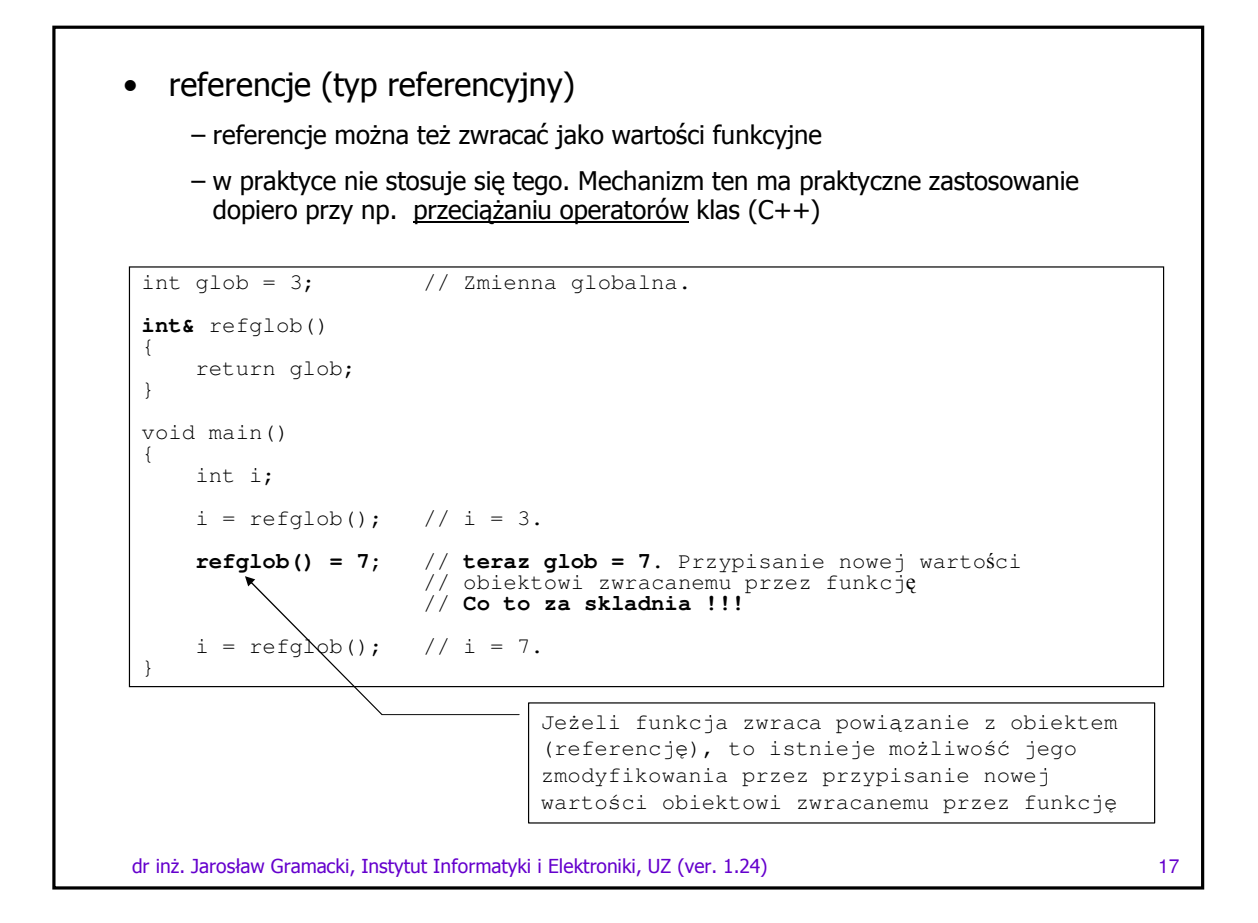

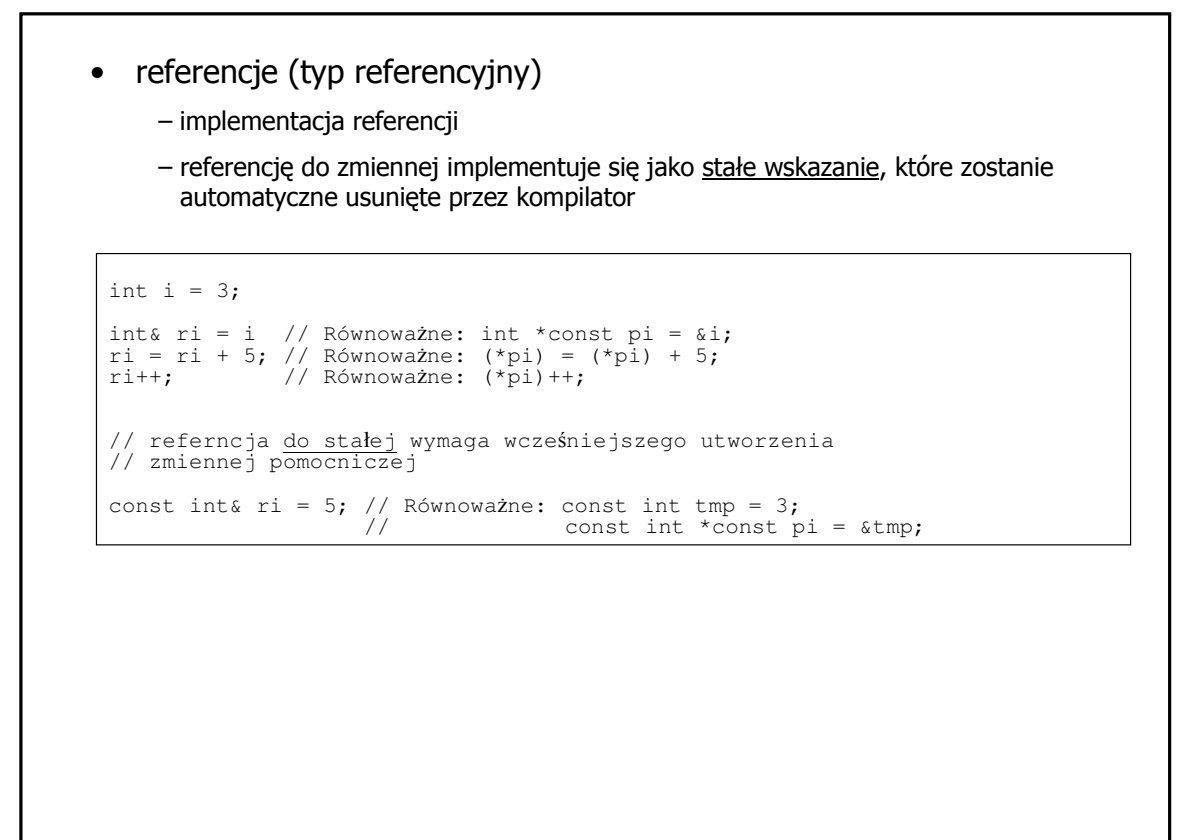

dr inż. Jarosław Gramacki, Instytut Informatyki i Elektroniki, UZ (ver. 1.24) które za przez 1818 różna 18

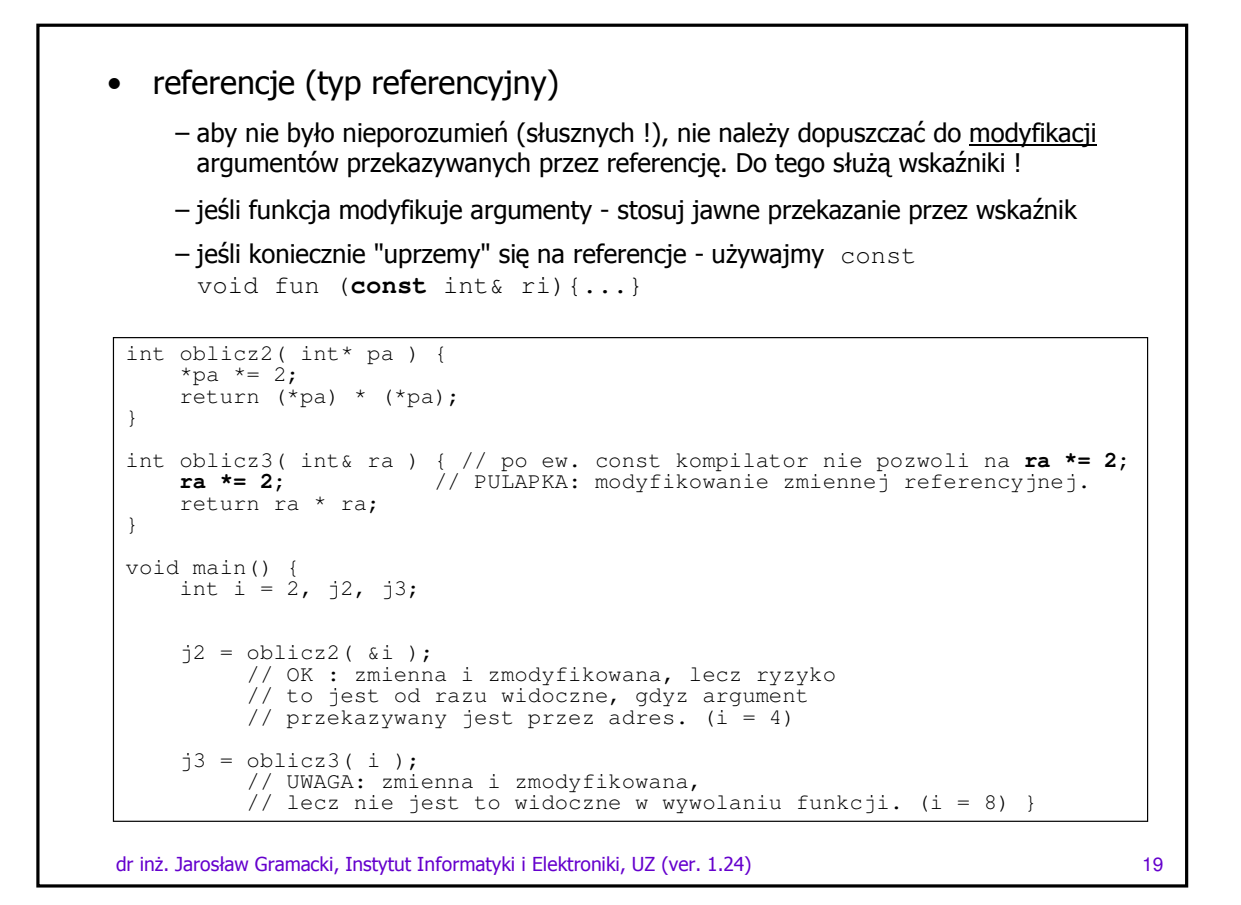

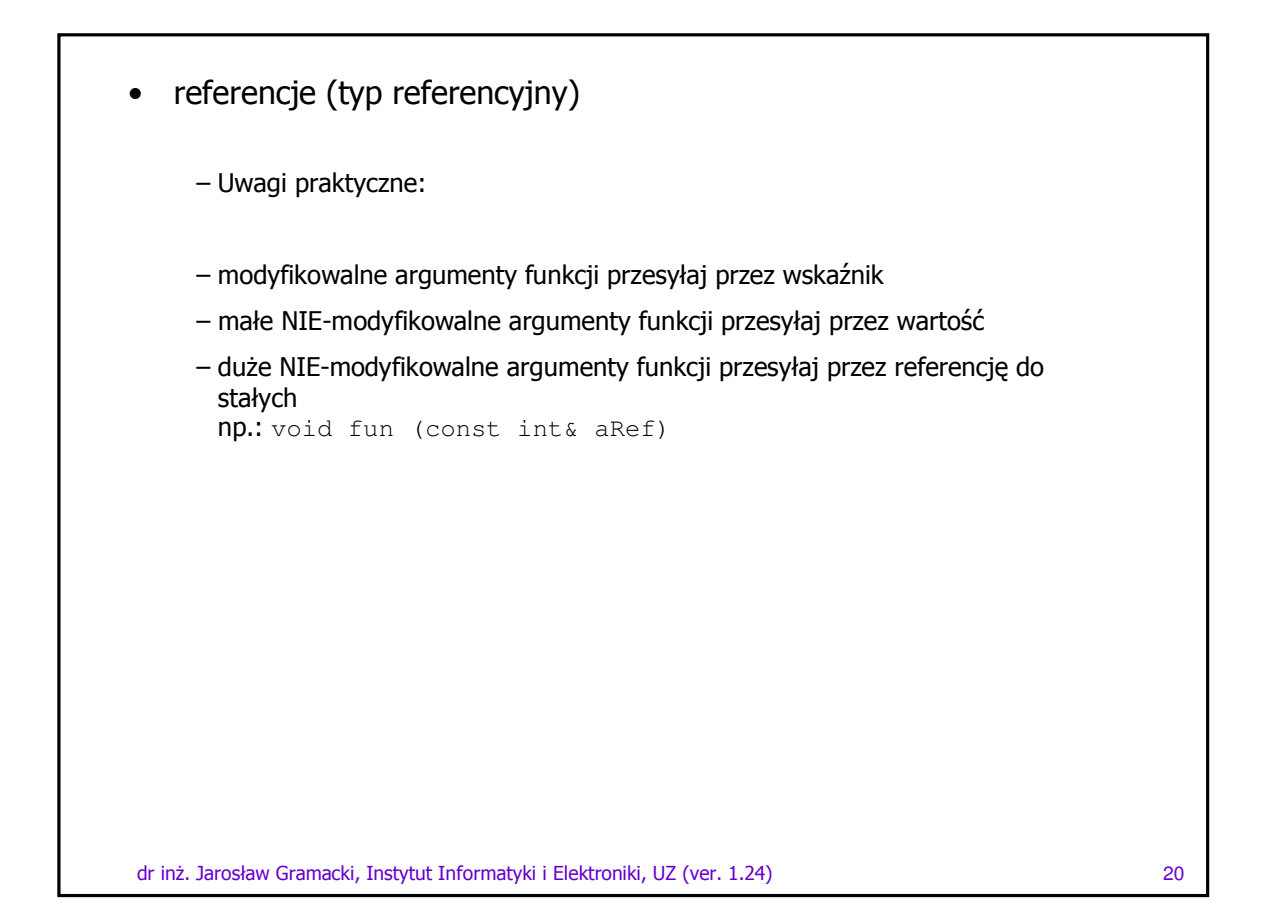

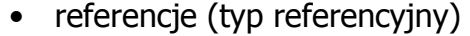

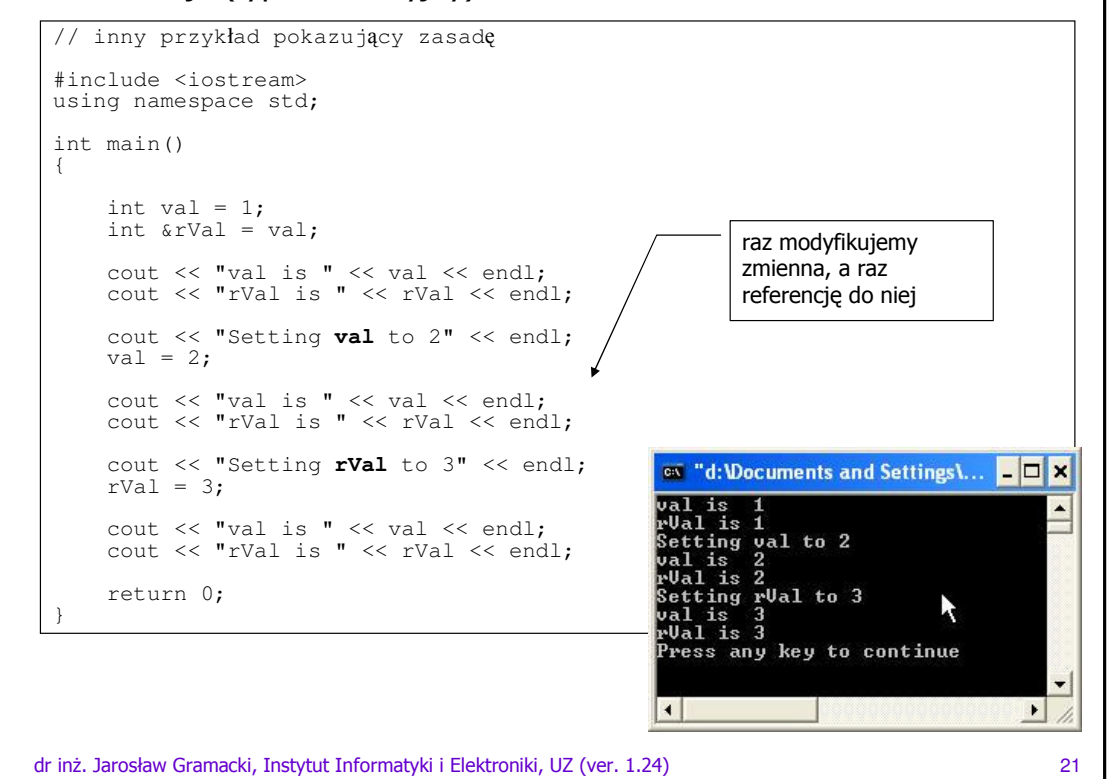

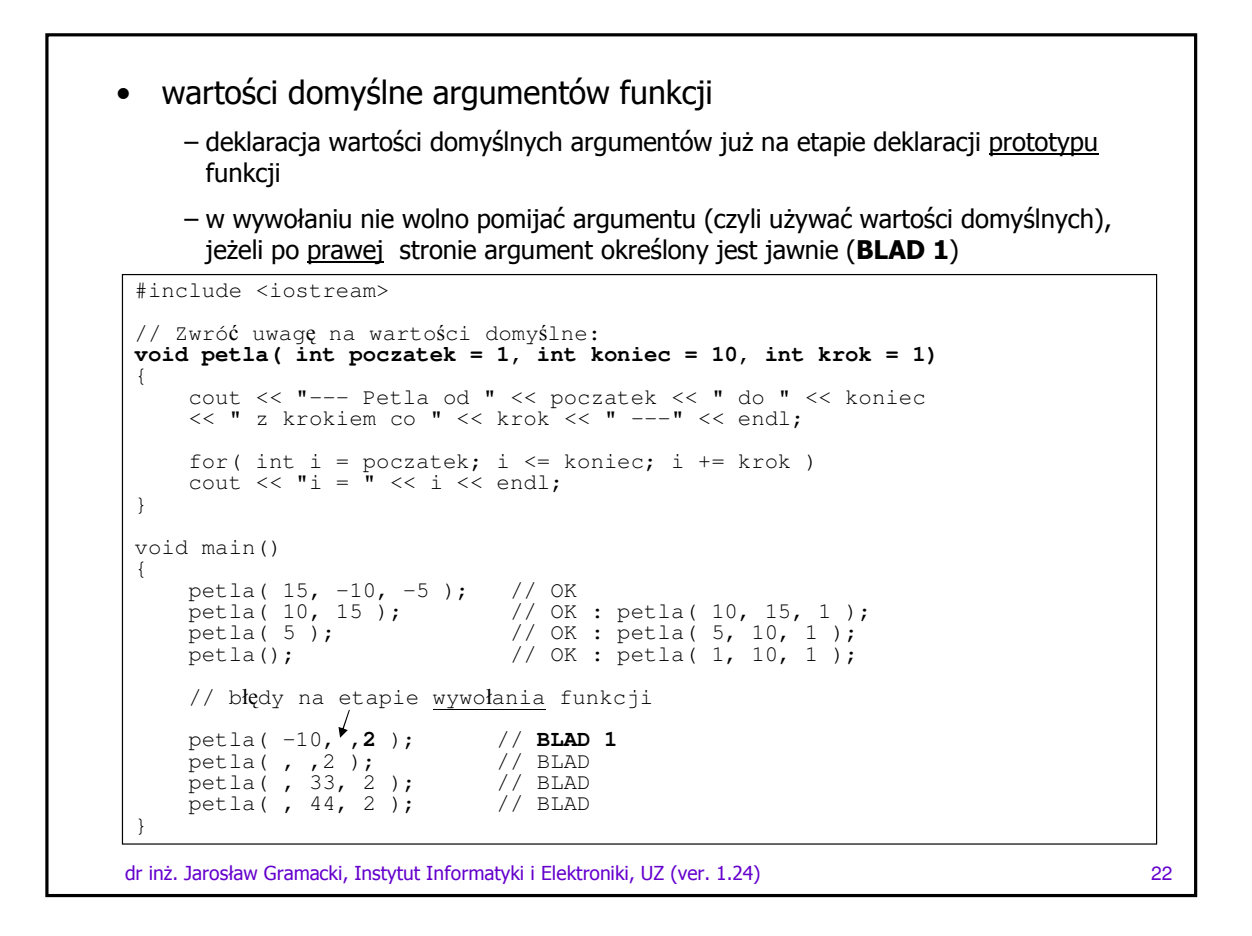

wartości domyślne argumentów funkcji  $\bullet$ 

> - w deklaracji funkcji wartości domyślne moga być przypisane tylko argumentom znajdującym się najbardziej z prawej strony listy parametrów

```
#include <iostream>
// błędy na etapie deklaracji funkcji
void petla( int poczatek = 1, int koniec, int krok);<br>void petla( int poczatek = 1, int koniec, int krok = 1);<br>void petla( int poczatek = 1, int koniec = 10, int krok);
                                                                                                                                                                     \begin{array}{c} // \text{ BLAND} \\ // \text{ BLAD} \\ // \text{ BLAD} \end{array}void petla( int poczatek = 1, int koniec = 10, int krok = 1); // OK<br>void petla( int poczatek, int koniec = 10, int krok = 1); // OK<br>void petla( int poczatek, int koniec, int krok = 1); // OK
```
dr inż. Jarosław Gramacki, Instytut Informatyki i Elektroniki, UZ (ver. 1.24)

```
przeciążanie funkcji
    - bardzo użyteczny mechanizm !
    - w ANSI C można było używać mechanizmu "pseudo-przciążania", deklarując
      funkcję z kwalifikatorem static, ograniczając w ten sposób zakres
      (widoczność) funkcji do pliku, w którym znajdowała się jej deklaracja
    - o funkcji mówimy, że jest przeciążona, gdy pod jedna nazwą umieszczono kilka
      różnych jej implementacji
    – kompilator określa, którą funkcję wywołać w zależności od typu (ilości)
      argumentów, z którymi ją wywołano. Aby było to możliwe, tworzona jest tzw.
      sygnatura funkcji
    - W celu utworzenia sygnatury funkcji, NIE brane są pod uwagę wartości
      zwracane przez funkcję ! Uwaga też na argumenty referencyjne
      void fun (int);void fun (int&); // BLAD. Kompilator nie odróżni (int) od
       (int\delta)int fun (int); // BLAD. Kompilator nie odróżni tej
      funkcji
                            // od void fun (int)
    - mechanizmu funkcji przeciążonych nie należy nadużywać. Jeśli przeciążamy dwie
      (lub więcej) funkcji, to muszą to być funkcje, które rzeczywiście wykonują to
      samo zadanie ale na innych typach danych
dr inż. Jarosław Gramacki, Instytut Informatyki i Elektroniki, UZ (ver. 1.24)
                                                                                     24
```
 $23$ 

#### • przeciążanie funkcji

```
dr inż. Jarosław Gramacki, Instytut Informatyki i Elektroniki, UZ (ver. 1.24) które za przez postaw od 25 ródz
#include <iostream>
void wyswietlaj_int( int i ){<br>cout << "(int) = " << i << endl;
}
void wyswietlaj_double ( double d ) {<br>cout << "(double) = " << d << endl;
}
const int rozmiar = 10;
typedef long tablica[ rozmiar ];
void wyswietlaj_tablica( tablica t )
{
     cout \langle\langle "(tablica) = " \langle\langle endl;
      for( int i = 0; i < rozmiar; i++ )
      cout << "[ " << i << " ] = " << t[ i ] << endl;
}
void main()
{
     int i = 3;wyswietlaj_int( i );
      double d = 123.456;
      wyswietlaj_double( d );
      tablica t;
      for( int j = 0; j < rozmiar; j++ )<br>
t[j] = j * j;wyswietlaj_tablica( t );
}
                                                    bez mechanizmu przeciążania
```
#### dr inż. Jarosław Gramacki, Instytut Informatyki i Elektroniki, UZ (ver. 1.24) które za przez przez postawa zas • przeciążanie funkcji #include <iostream> void **wyswietlaj**( int i ){<br>cout << "(int) = " << i << endl; } void **wyswietlaj**( double d ) {<br>cout << "(double) = " << d << endl;  $\lambda$ const int rozmiar =  $10$ ; typedef long tablica[ rozmiar ]; void **wyswietlaj**( tablica t ) { cout  $\langle\langle$  "(tablica) = " $\langle\langle$  endl; for( int  $i = 0$ ;  $i <$  rozmiar;  $i++$  ) cout << "[ " << i << " ] = " << t[ i ] << endl; } void main() { int  $i = 3$ ; **wyswietlaj**( i ); double  $d = 123.456$ ; **wyswietlaj**( d ); tablica t; for( int  $j = 0$ ;  $j <$  rozmiar;  $j^{++}$ )<br>  $t [j] = j^*j;$  $wyswietlaj(t);$ } z mechanizmem przeciążania

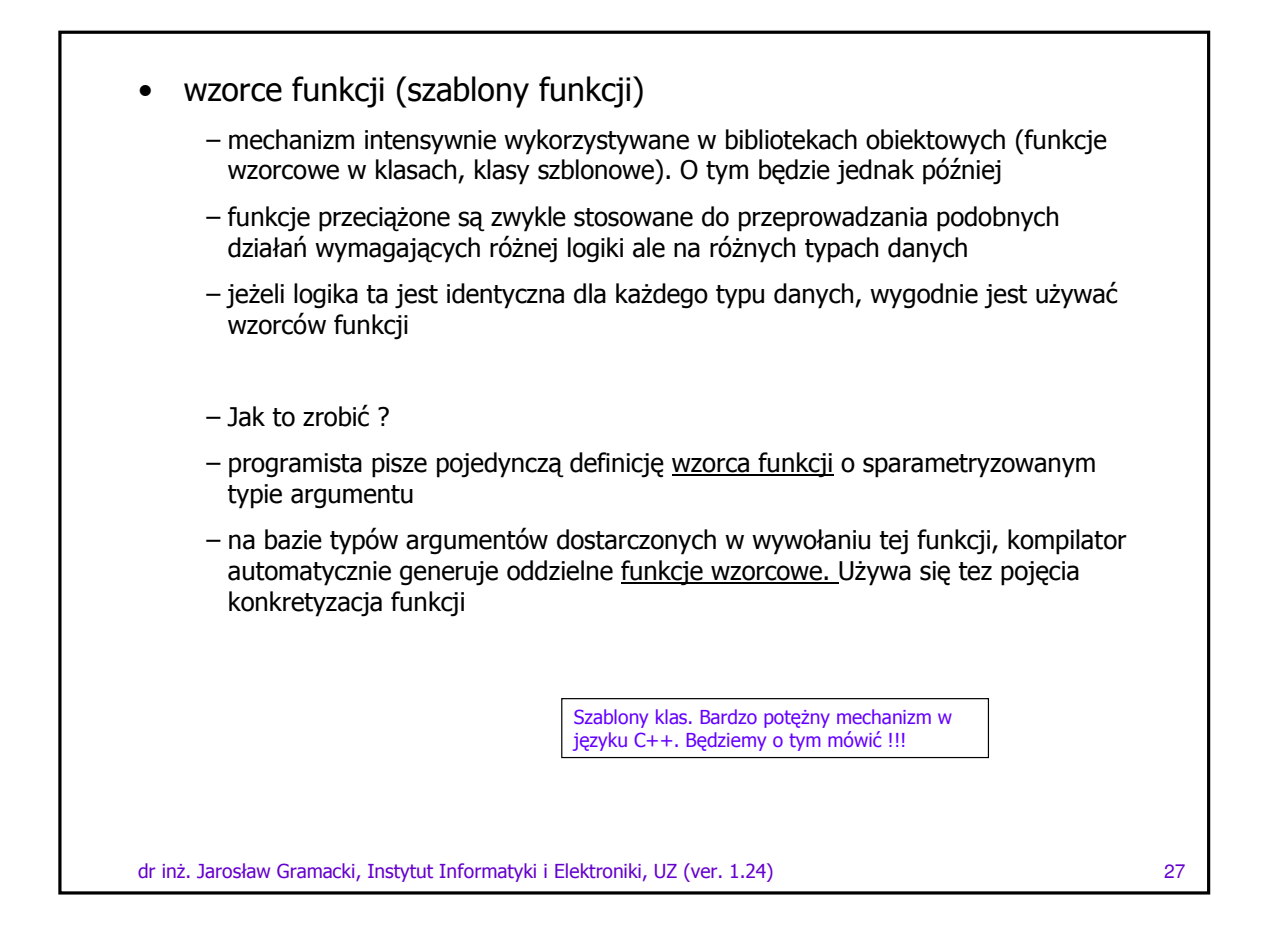

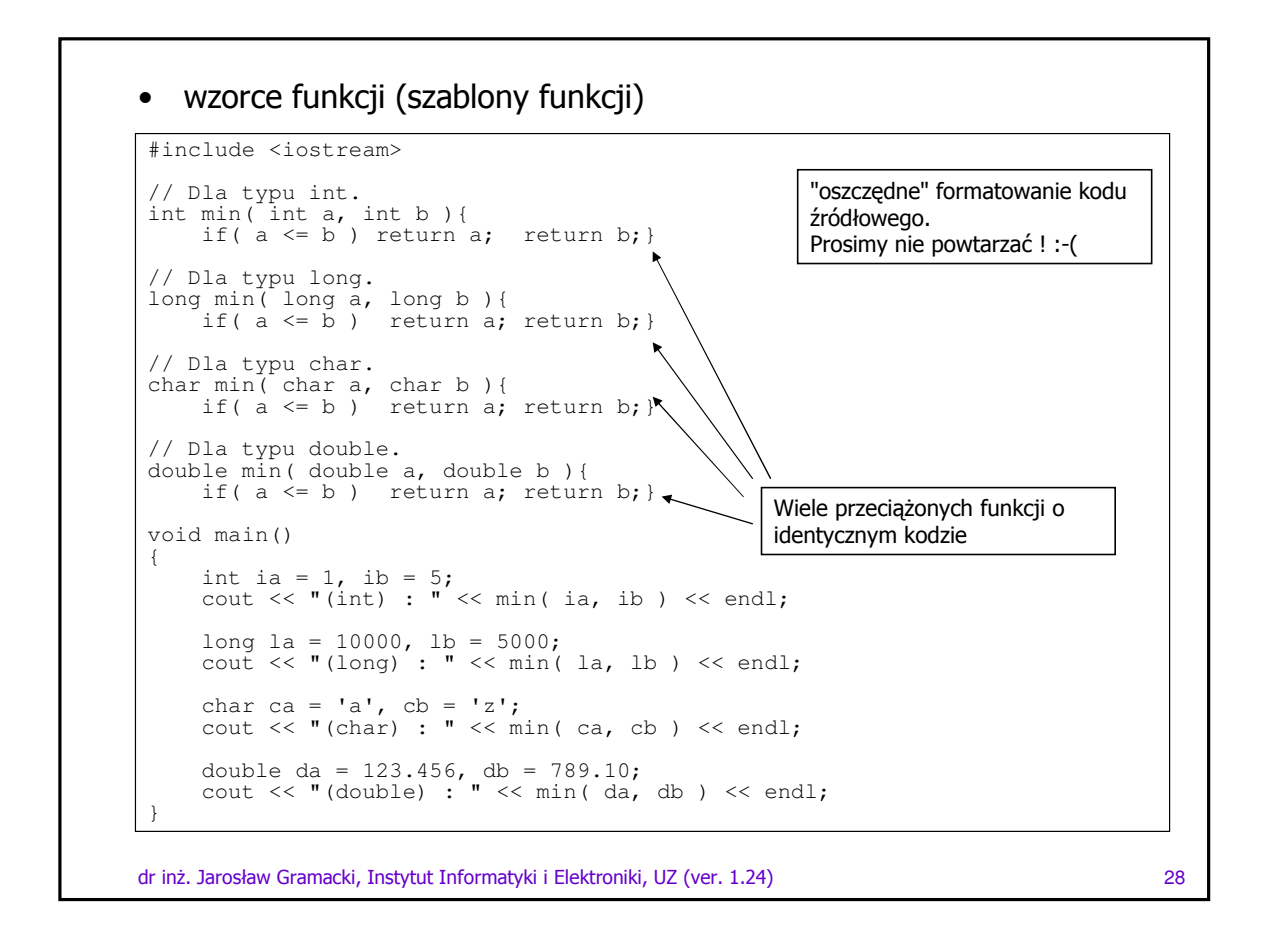

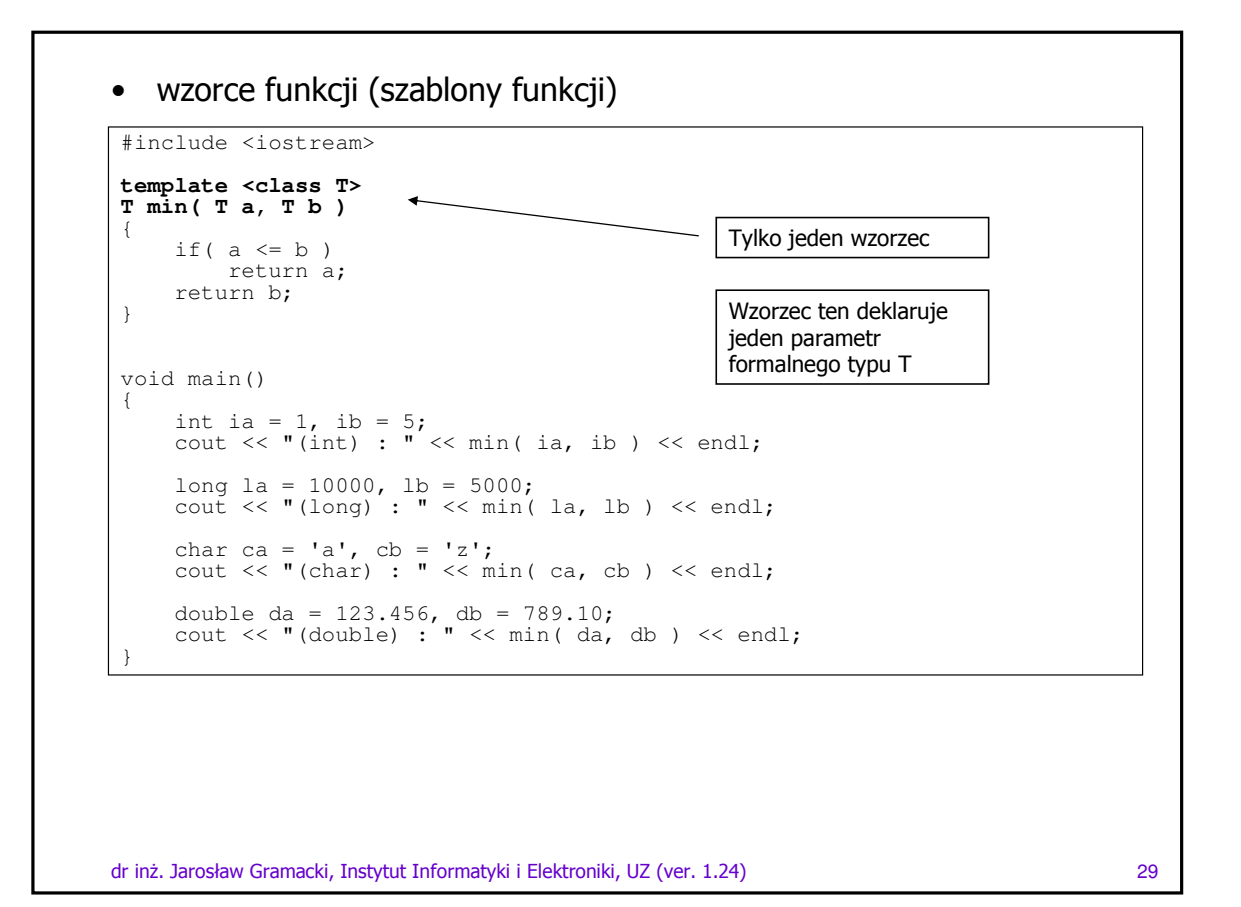

```
wzorce funkcji (szablony funkcji)
\bullet// inne przykłady szablonów
 // Prototype (Declaration):
void ConvertFToC (float f, float &c);
 // Definition:
void ConvertFToC (float f, float &c)
\{c = (f - 32.) * 5./9.\overline{\phantom{a}}// porównaj z:
template <class Type>
     void ConvertFToC (Type f, Type &c);
template <class Type><br>void ConvertFToC (Type f, Type &c)
\{c = (f - 32.) * 5./9.;
```
- Kompilator w ogólności stara się "wydedukować" typy parametrów z postaci wywołania funkcji i z reguły poprawnie konkretyzuje funkcje (ang. template instantiation)

dr inż. Jarosław Gramacki, Instytut Informatyki i Elektroniki, UZ (ver. 1.24)

#### wzorce funkcji (szablony funkcji)  $\bullet$

```
// inne przykłady szablonów
template <class type1, class type2>
   type1 SomeFunction (type1 a, type2 b, type2 c);
int result;
int k = 1;<br>float y = 4.5, z = 3.9;
result = SomeFunction (k, y, z);
```
- zdarza się jednak, że typ argumentu należy podać jawnie. Wywołanie funkcji wygląda wtedy nastepująco

result = SomeFunction<int, float>(k, y, z);

- słowo kluczowe typename może być wymiennie używane z class

template <**typename** type1, **typename** type2><br>type1 SomeFunction (type1 a, type2 b, type2 c);

dr inż. Jarosław Gramacki, Instytut Informatyki i Elektroniki, UZ (ver. 1.24)

 $31$ 

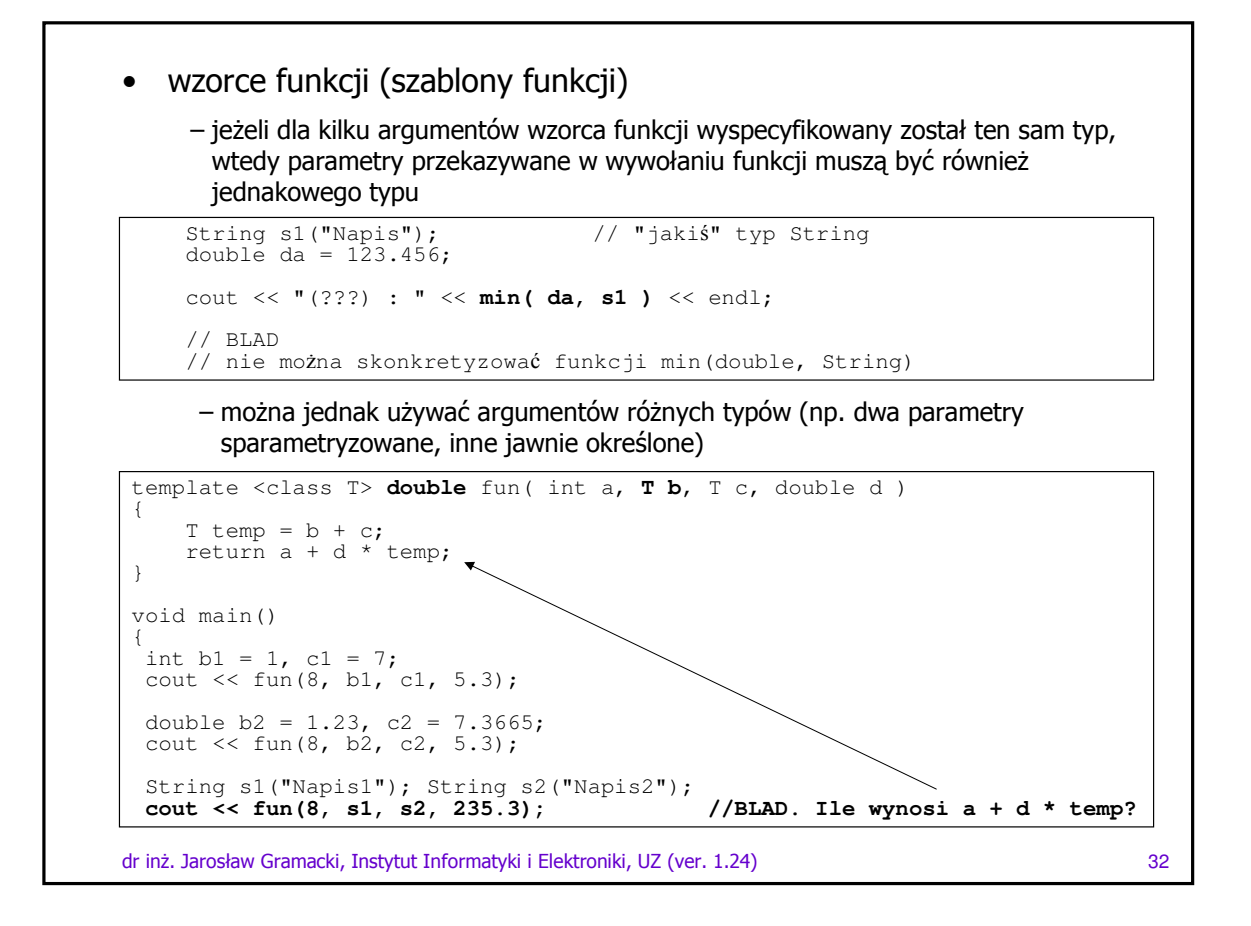

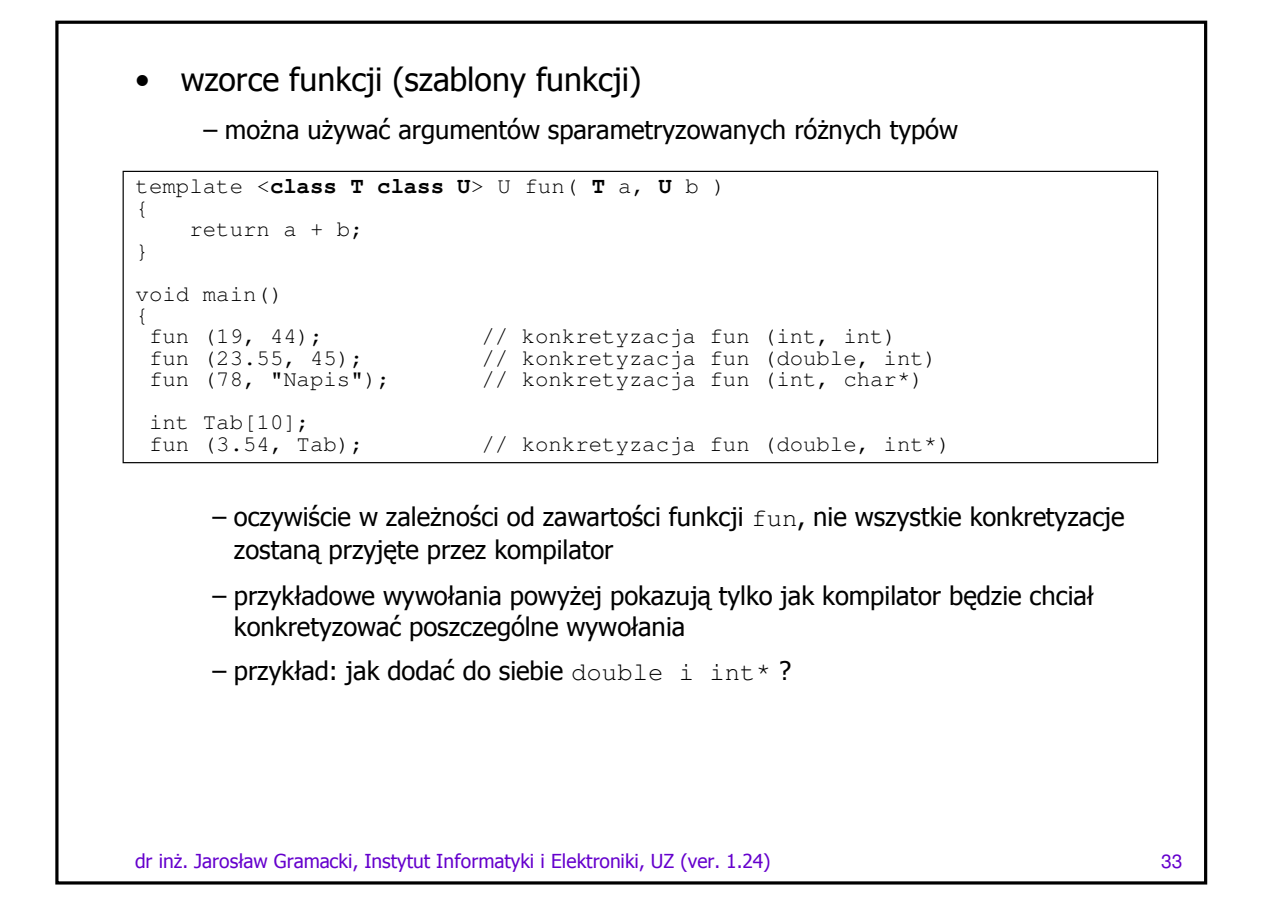

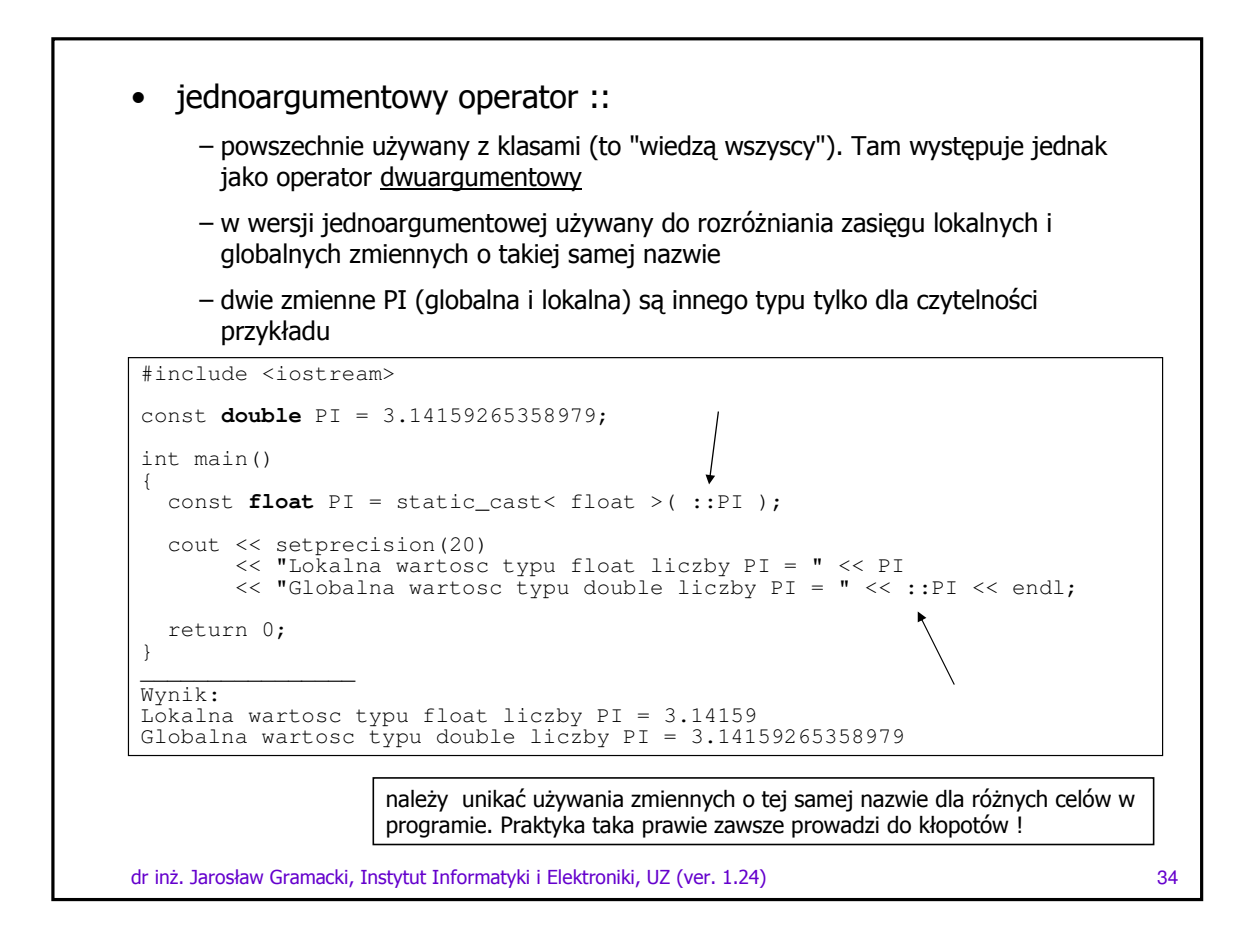

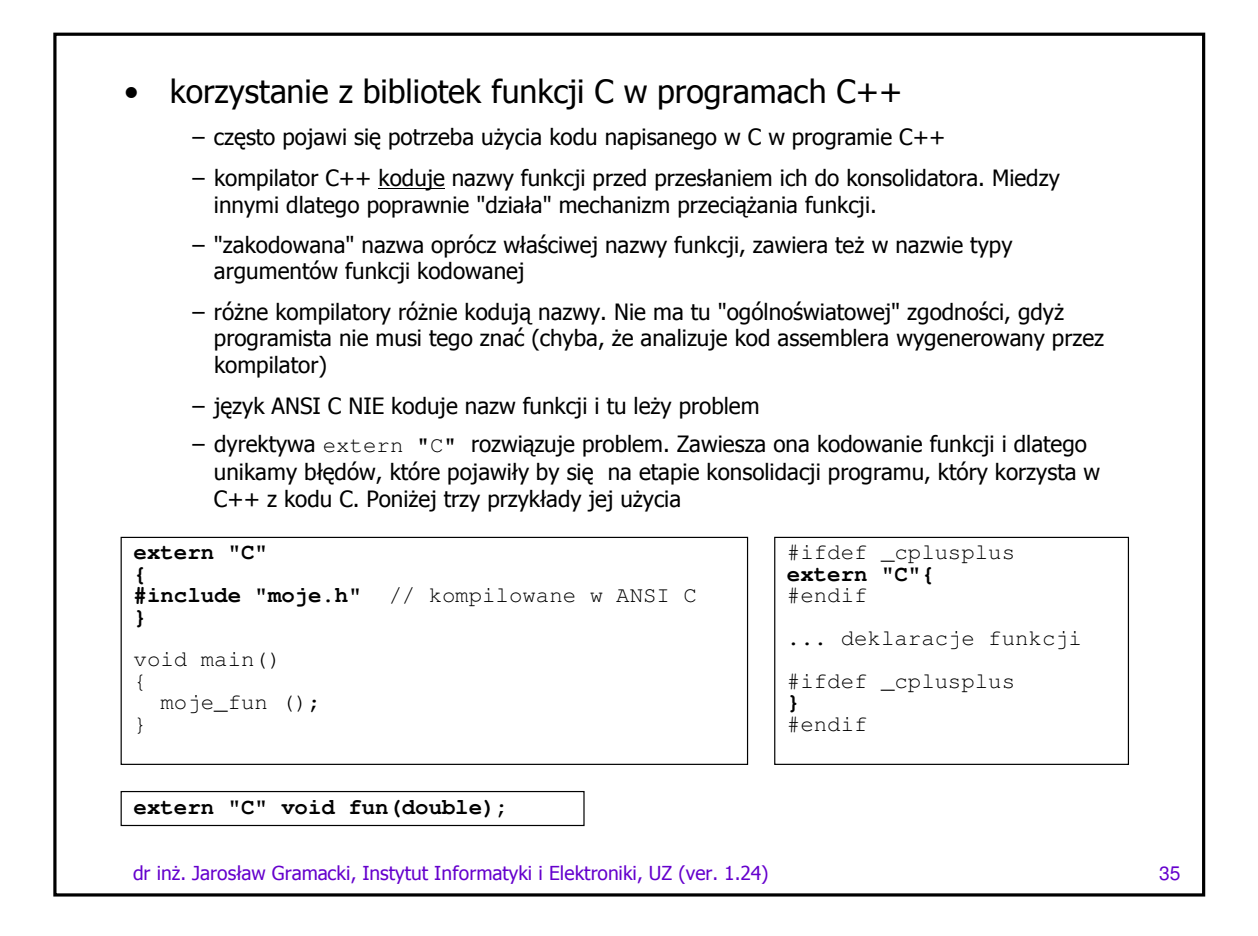

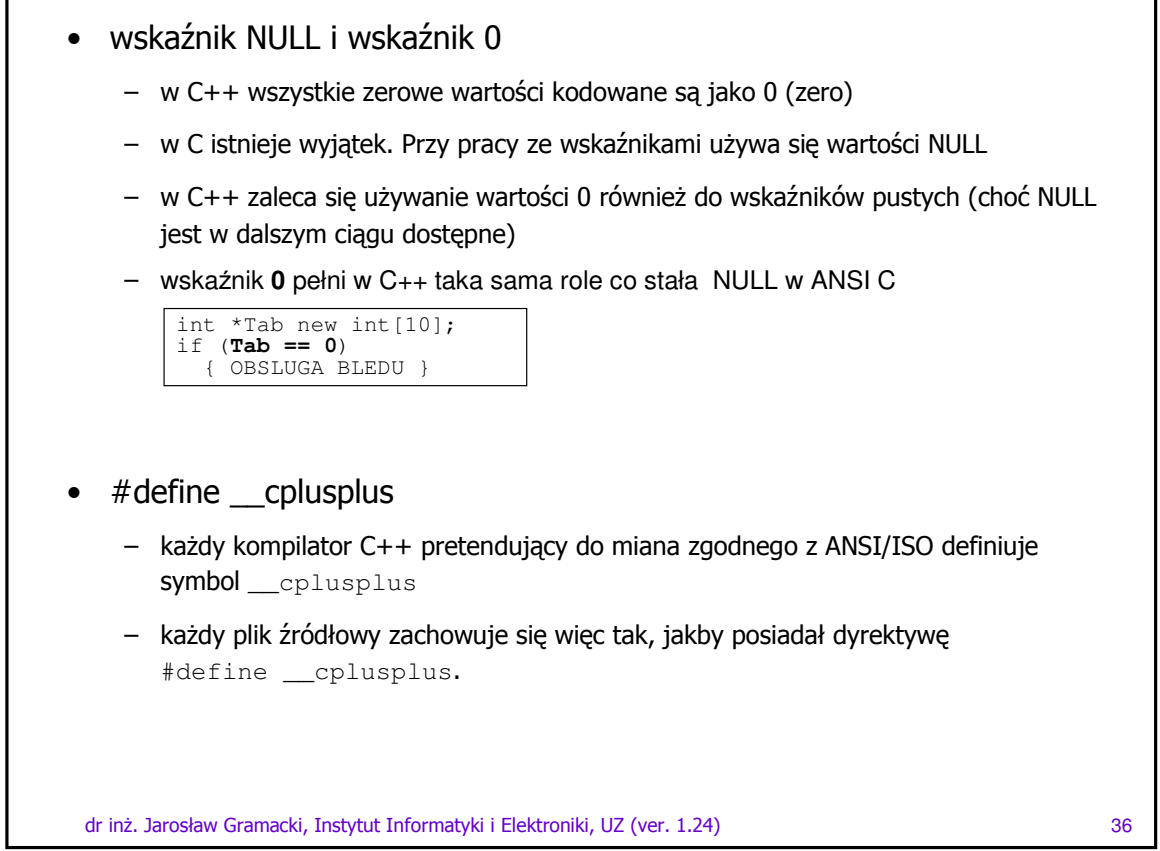

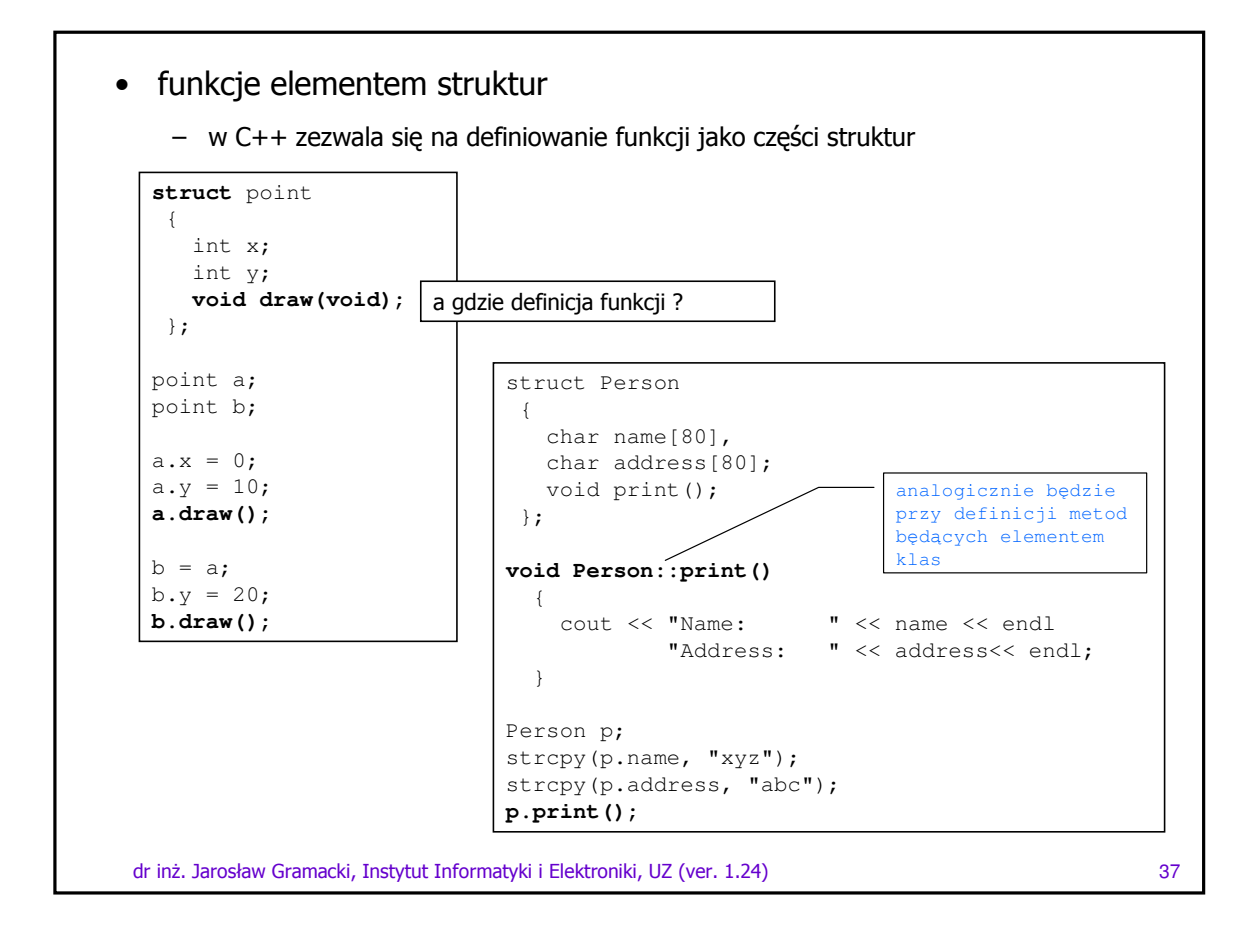

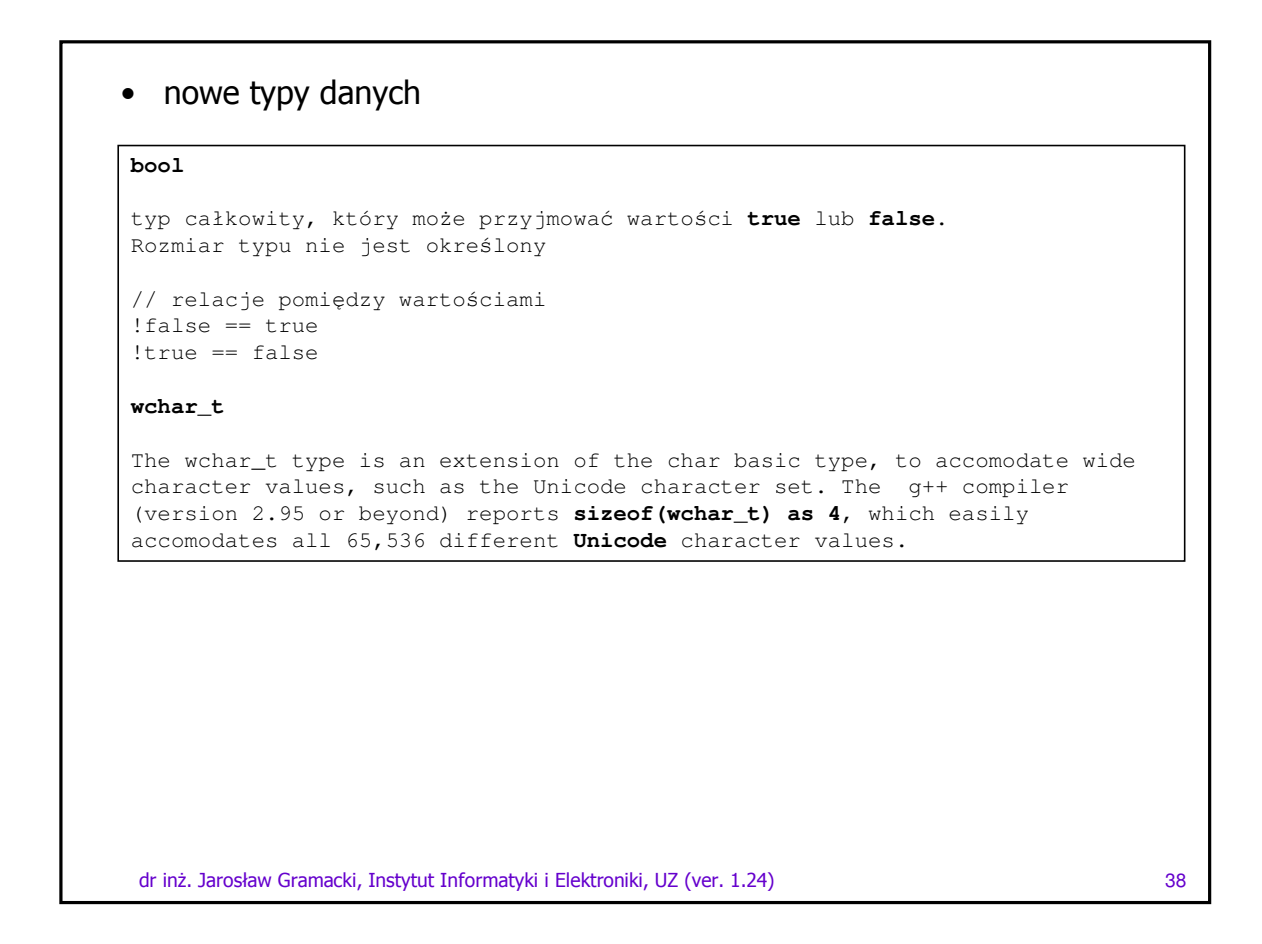

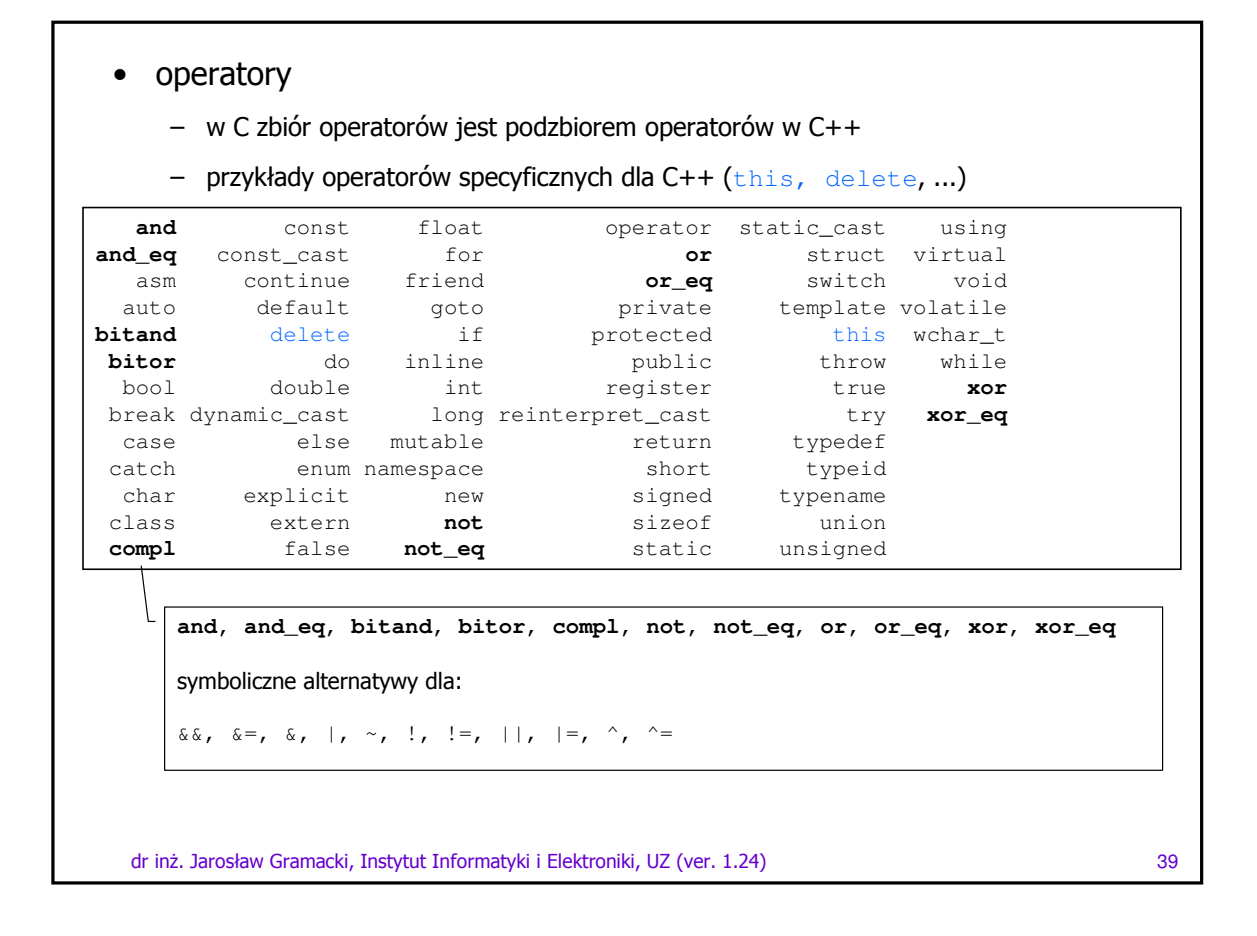

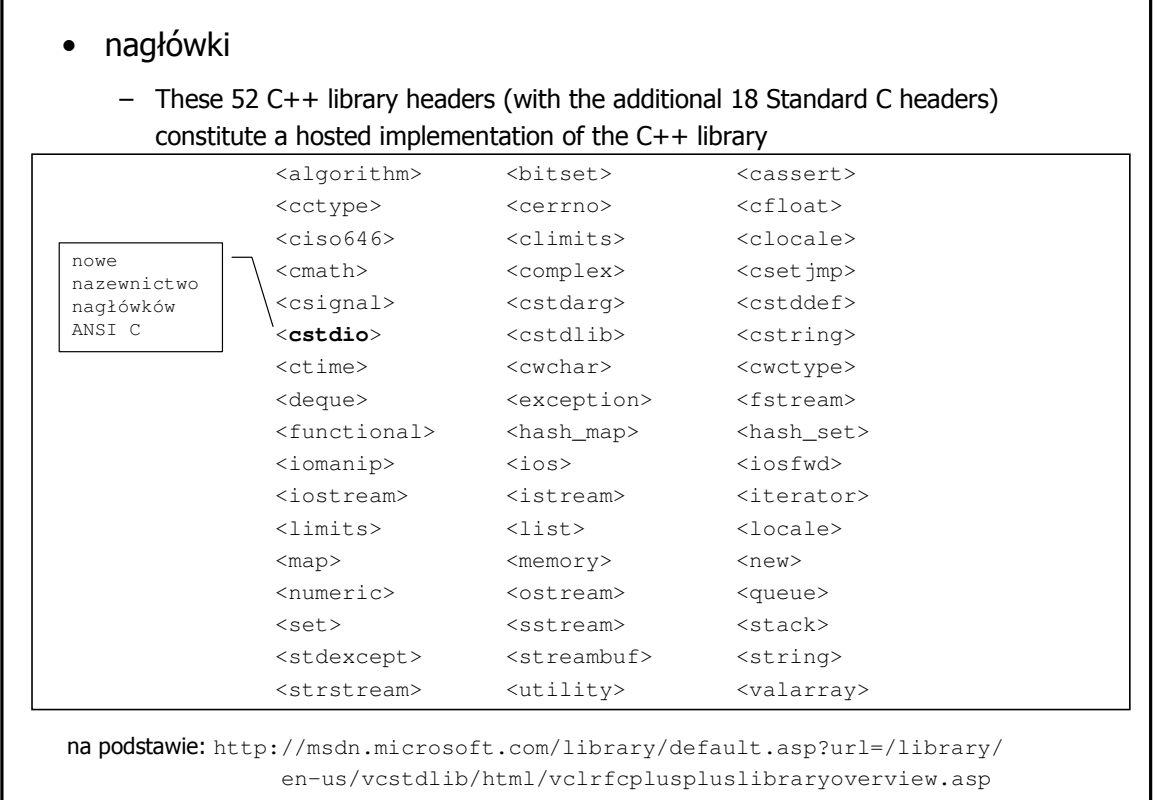

dr inż. Jarosław Gramacki, Instytut Informatyki i Elektroniki, UZ (ver. 1.24)

40